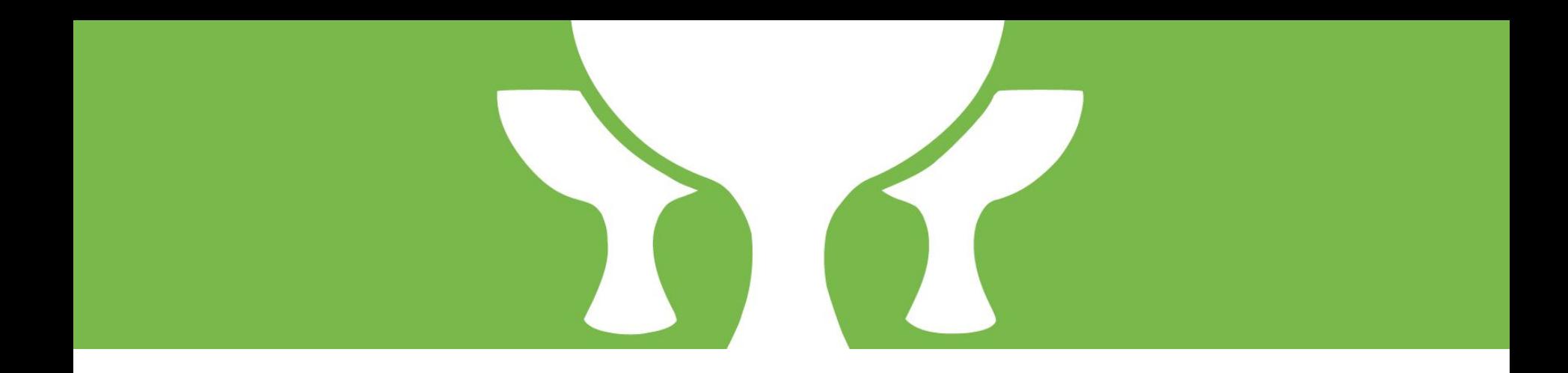

### **Grails**

Vojtech Novak RM35OSP

### About Grails

powerful web framework for JVM written in groovy

lots of useful plugins

github.com/grails/grails-core - 17k commits, 113 releases, 180 contributors

communication via slack

# My contribution

add the possibility of extra data attribute to g:select tag

<g:select name="user.age" from="\${User.list()}" dataAttrs="\${['closure': { it.age }, 'property': age, 'list': User.list()\*.name]}"/>

<select>

```
 <option value="Franta" data-closure="18" data-property="18" data-list="18">Franta</option>
   ...
  <option value="Pepa" data-closure="25" data-property="25" data-list="25">Pepa</option>
</select>
```
#### 3360 added data attributes for g:select #9823

11 Merged graemerocher merged 1 commit into graits: master from vonovak: issue-3360 On Mar 29

```
+ private static Map getDataAttr(el, dataAttrs, index) {
      Map ret = [:]if(dataAttrs) {
         dataAttrs.each \{ k, v \rightarrowif (v instanceof Closure) {
+ ret[k] = v(e1)+ } else {
               //in case of collection
+ ret[k] = v[index]
+ }
+ }
+ }
      ret
+ }
```
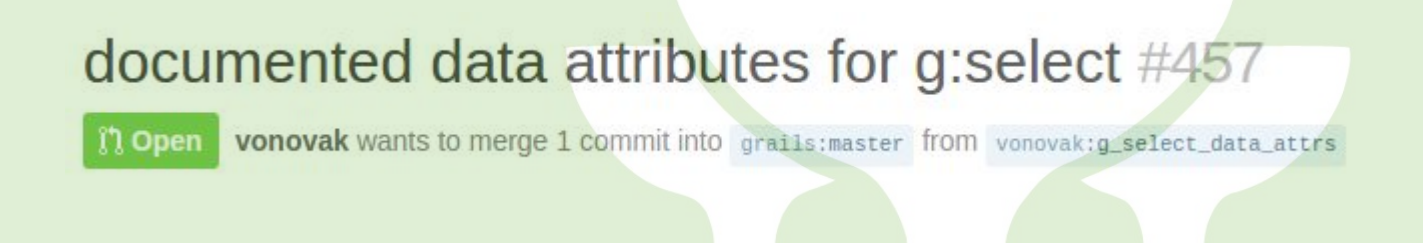

● dataAttrs (optional) - a Map that adds "data-\* attributes to the <option> elements. Map's keys will be used as names of the data-\* attributes like so: data-\${key}="value V" (i.e. with a "data-" prefix). The object belonging to a key determines the value V of the  $data-*$  attribute. It can be a string referring to a property of beans in  $from, a$  Closure that accepts an item from  $from$  and returns the value, or a List that contains a value for each of the  $\langle$ option $\rangle$ s.

# Questions?